Cliens

SOFTWARE MODULO SERVIZIO EDITORIALE

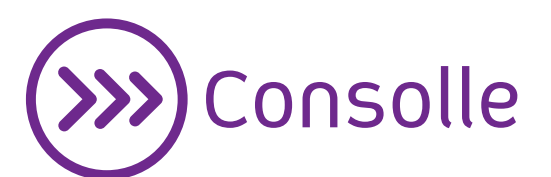

Il software integrato con il processo telematico che mette a tua disposizione tante funzioni in un'unica applicazione.

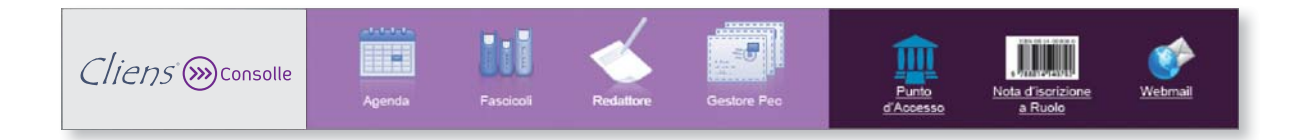

### Con *Cliens Consolle*:

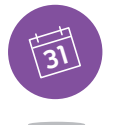

### Tieni sotto controllo l'attività dello studio

Scarichi simultaneamente le informazioni consultabili via Polisweb presenti nei registri di cancelleria di tutti i Tribunali selezionati, le sincronizzi sul tuo pc e le organizzi in forma di planning. Potrai anche esportarle nello smartphone o nel tablet grazie alle funzioni del calendario di Google o dell'iCloud di Apple.

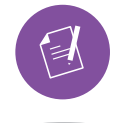

## Prepari la busta per l'invio telematico degli atti

Prepari le buste per l'invio telematico di tutti gli atti attualmente accettati nei procedimenti di cognizione, nei procedimenti ingiuntivi e nelle esecuzioni individuali e concorsuali.

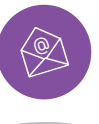

# Hai tutte le informazioni a portata di mano grazie all'integrazione con la tua casella PEC

Scarichi in locale le PEC ricevute, le organizzi in base agli eventi che le hanno generate e verifichi rapidamente l'esito dei depositi effettuati.

#### REQUISITI

### *NV* WINDOWS

- Windows XP SP3 o succ.
- Sistema operativo a 32 bit
- 1GB RAM minimo
- Java 7 o 8 Oracle
- Visualizzatore PDF vers. 1.4
- OTP Giuffrè, ArubaKey o altra smartcard/token provvista di driver PKCS#11 vers. 2.x

#### *MAC*

- MacOS X 10.7.3 o succ.
- 1GB RAM minimo
- Java 7 o 8 Oracle
- OTP Giuffrè, ArubaKey, Token CNS Aruba

# *Linux*

- Distribuzione compatibile con Linux Standard Base 3.2 o succ.
- Sistema operativo a 32 bit
- 1GB RAM minimo
- Java 7 o 8 Oracle
- Visualizzatore PDF vers. 1.4
- OTP Giuffrè, ArubaKey, Token CNS Aruba

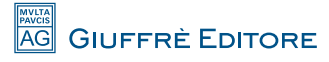

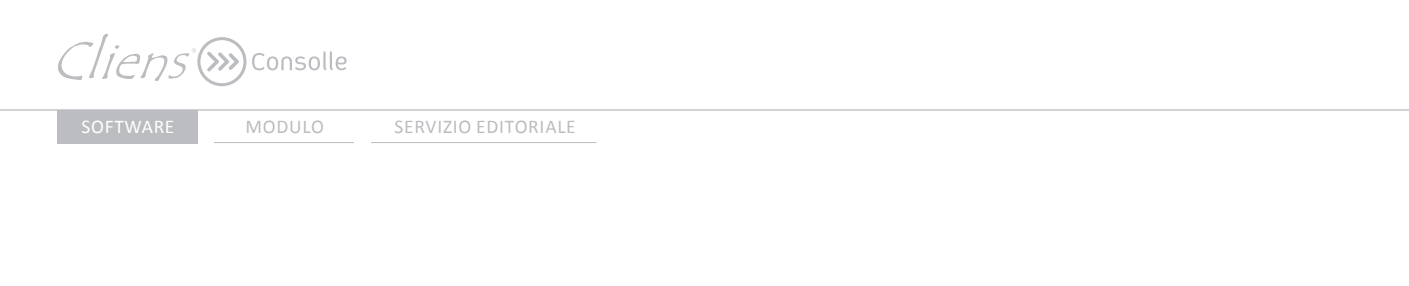

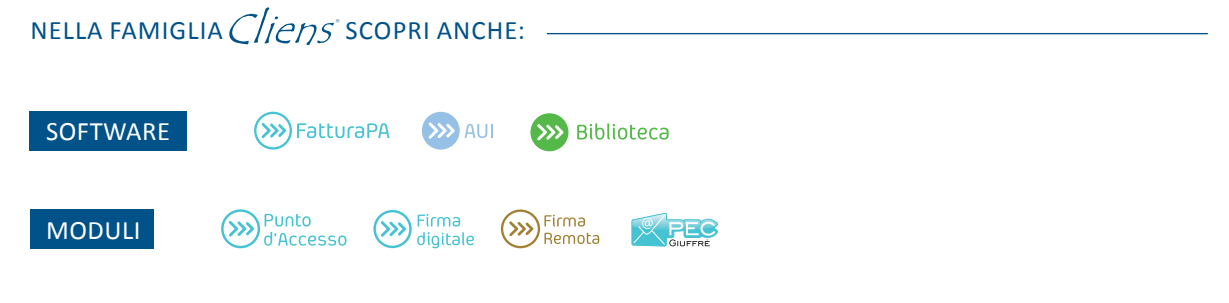

Per maggiori informazioni contatta il tuo Agente o Rivenditore Giuffrè di zona

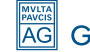